## SAP ABAP table V T390 {Generated Table for View}

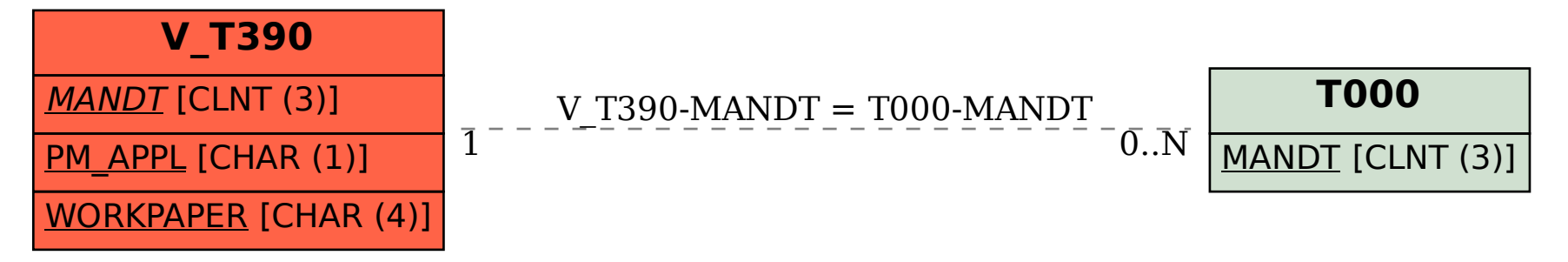